# BIOWORD DEVELOPER'S MANUAL

# **Why Microsoft Word and VBA?**

Microsoft Word is a very commonly used program among biologists with a built-in programming language (VBA) that is readily accessible. By using macros that are built into a Microsoft Word document, only one file is required for installation (the .dotm file). The Ribbon is created using XML and edited using Microsoft Word's Custom UI Editor (downloadable from [http://openxmldeveloper.org/articles/customuieditor.aspx\)](http://openxmldeveloper.org/articles/customuieditor.aspx)

Word 2007+ documents are saved in Open XML format, which allows us to save the options necessary for sequence operations in the Document file as a Custom XML Part.

# **CLASSES**

## *SEQUENCE*

The Sequence class is for DNA, Protein or RNA sequences. This class determines what a sequence is by counting up the number of A's, C's, G's and T's/U's and comparing them to the user-designated threshold for DNA. The Sequence class is responsible for filtering unwanted characters from the sequences.

An empty Sequence must first be created and then have its information set because VBA does not allow instance variables.

The Sequence's sequence is stored as a String variable, which can be accessed as raw text by calling its convertToRaw method.

## *COLSEQUENCES*

The ColSequences class holds a Collection of Sequences. This class accesses the individual Sequences' methods and sends the results back to the RibbonControl module.

ColSequences can be initialized in two ways—first as the sequences that are selected in the document, and second as an empty collection to which new sequences may be added (to use this option, when initializing the ColSequences object, set the refColl parameter to True)

The ColSequences class can be used to generate PSFMs for its collection of sequences, making it useful for motifs.

Most of the code and inter-class method calling for the functions is found here.

#### *GCODE*

The GCode class contains information relating to codons and corresponding amino acids. It is chiefly used in translating and reverse translating, as well as any function that requires a codon usage table. It has 9 genetic codes hard coded, though only one is initialized for a given instance of the class.

### *ALIGNMENTCELL*

The AlignmentCell class is used in the pair-wise alignment methods. It consists of 4 fields: the score of a cell in the alignment matrix and then whether it was reached from a vertical move, a horizontal move and/or a diagonal move.

#### *SCOREMATRIX*

The Score Matrix class is used in scoring matches and mismatches when needed in pattern matching and alignments. ScoreMatrix contains the BLOSUM62 matrix, which is hardcoded as a Collection, as well as another Collection that associates each IUB character with its possibilities.

To add a new scoring matrix:

1) In the ScoreMatrix class, go to the fillMatrix Sub, add:

```
ElseIf(protMethod = x) Then
     Call scoreMatrix.add(Array(...), "<br/>base>")
      ...
```
End If

The array should be the score of matching <br/>base> with each amino acid. The array must be in this order:

A R N D C Q E G H I L K M F P S T W Y V

2) In the AdvOpt UserForm, go to the UserForm Initialize Sub. Locate this line:

```
scoringMethod.List = Array("BLOSUM62", "PAM250", "PAM120", 
"BLOSUM50", "GONNET")
```
Add the name of your new matrix to the end of the list.

# *EVENTHANDLER*

The EventHandler class is used to save the BioWord.dotm file automatically when Word is closed without Word prompting for changes to be saved.

# **MODULES**

# *RIBBONCONTROL*

The RibbonControl module is responsible for communicating between the ColSequences method and the document. It contains the methods that the buttons of the ribbon are linked to and creates the initial ColSequences object. It also calls the appropriate ColSequences methods based on which button was pressed. The RibbonControl receives all results from the ColSequences object (in the form of a Collection or a String) and calls the enterToDocument or the enterHighlight methods of the Resources module to print the results.

### *RESOURCES*

The Resources module contains a variety of generic functions that can also be performed on non-sequences. For example, it contains a method that will sort a Collection, remove duplicates for a collection, and print Strings, Collections and Tables to the document.

#### *XMLHANDLER*

The XMLHandler module allows modifications of the options XML file, including changing the names and values of the options 'nodes', adding and removing 'nodes' and adding a new XML options file

# **RIBBON OPTIONS XML FILE**

NOTE: COMMENTS ARE **NOT** INCLUDED IN ORIGINAL FILE

<?xml version="1.0" standalone="yes" ?>

<options>

<outputMode>1</outputMode> // used to determine which

format the results should be printed in

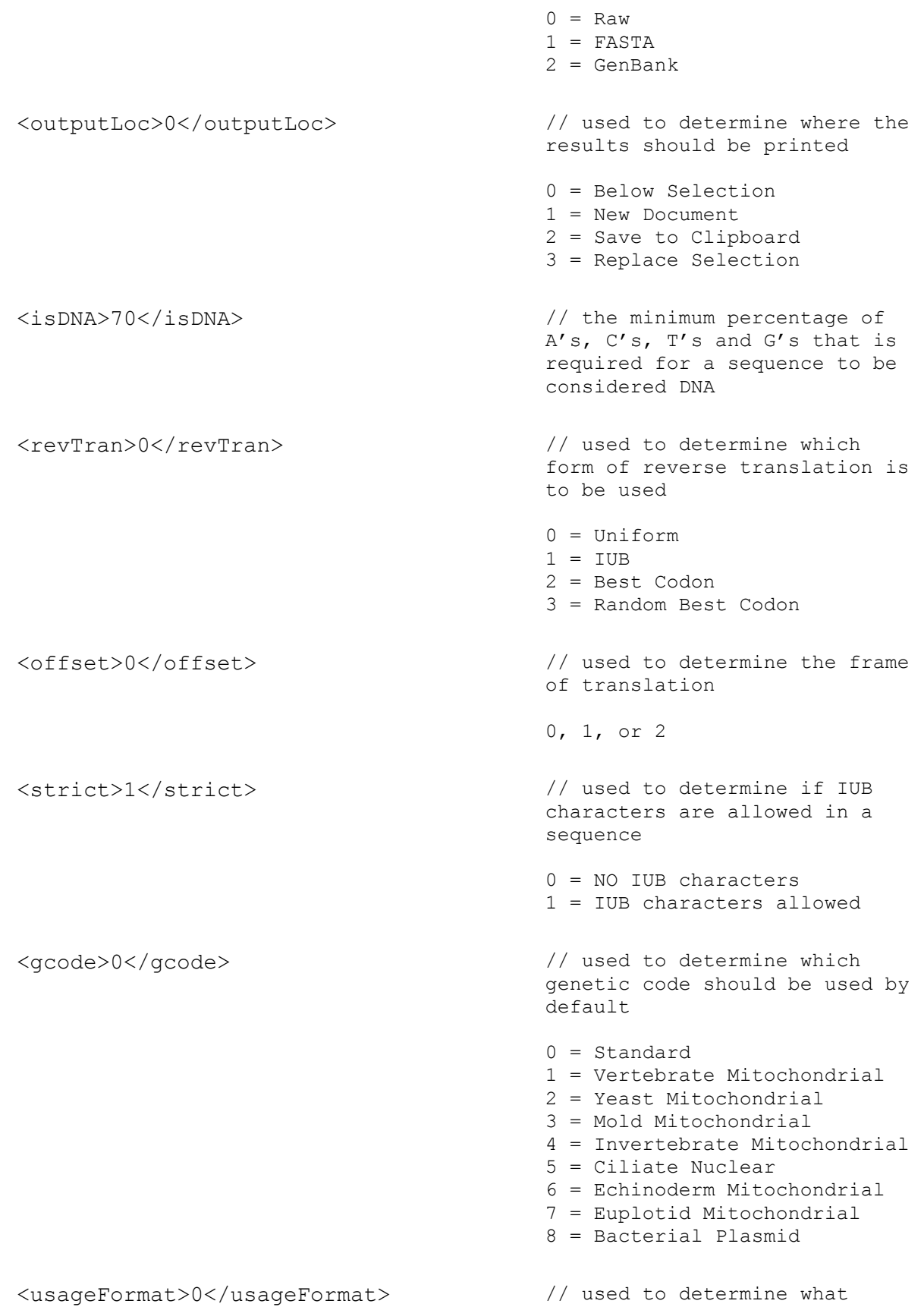

format the codon usage table should be printed in 0 = Table format 1 = Whitespace format <usageOffset>0</usageOffset> // used to determine the frame of codon usage table 0, 1, or 2 <winLen>10</winLen> // used to determine the length of the window when % window GC is calculated <stepSize>1</stepSize> // used to determine how much to move the sliding window when % window GC is calculated <nGram>2</nGram> // the size of an N-Gram <nGramOpt>0</nGramOpt> // used to determine whether all N-Grams will be printed or only the ones found in the sequence  $0 = a11$ 1 = only found in the sequence <nGramRev>0</nGramRev> // used to determine whether the reverse complement of the sequence will be included in the N-Gram results 0 = do not include rev. comp.  $1 =$  include rev. comp. <monoOpt>0</monoOpt> // used to determine if the 5' monophosphate will be included when calculating the molecular weight of DNA sequences  $0 =$  do not include  $1 =$  include <triOpt>0</triOpt> // used to determine if the 5' triphosphate will be included when calculating the molecular weight of RNA sequences  $0 =$  do not include  $1 =$  include

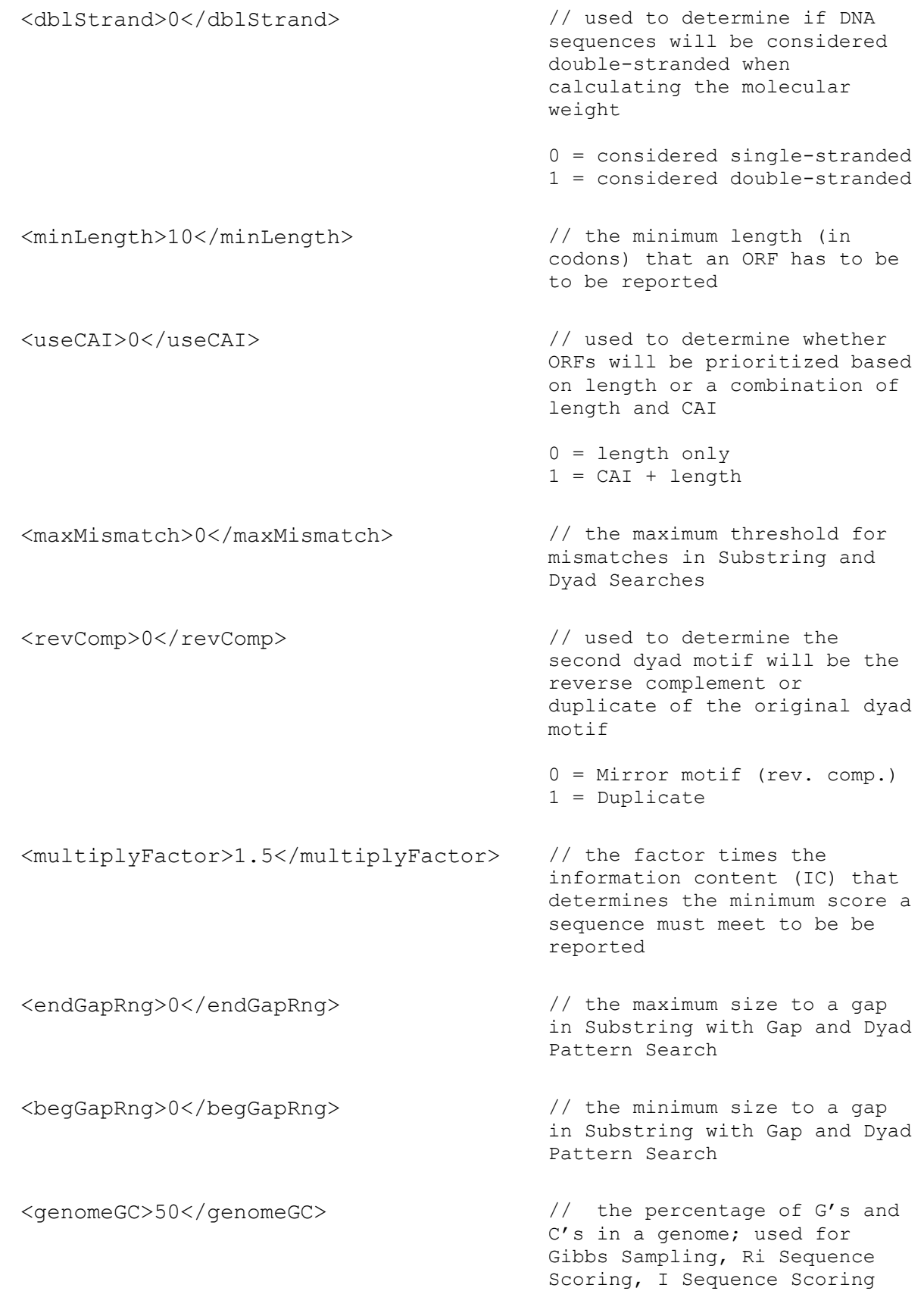

and Greedy Sampling <spacerLen>1</spacerLen> // the base length for spacer when running Dyad Motif Discovery <dyadLen>5</dyadLen> // the base length for dyads in Dyad Motif Discovery <spacerInc>1</spacerInc> // the range for spacer length when running Dyad Motif Discovery <dyadInc>1</dyadInc> // the range for dyad length when running Dyad Motif Discovery <palindrome>0</palindrome> // used to determine if the second dyad will be the a duplicate motif or a palindrome in Dyad Motif Discovery 0 = Palindrome 1 = Duplicate <numIts>100</numIts> // the number of iterations to run the Gibbs Sampling/Greedy Search to find the motif with the highest IC <gibbsWinLen>10</gibbsWinLen> // the size of the motif to be found in Gibbs Sampling/Greedy Search <alignMatch>2</alignMatch> // the match score in pairwise alignments <alignMis>0</alignMis> // the mismatch score in pairwise alignments <alignGOP>-2</alignGOP> // the gap opening penalty in pair-wise alignments <alignGEP>-1</alignGEP> // the gap extension penalty in pair-wise alignments <maxAlign>1</maxAlign> // the maximum number of results of a pair-wise alignment

<at>0</at> // used to fill in the scoring matrix for DNA in Pair-wise Alignment Ex. <at> would represent the mismatch score of matching an A with a T or a T with an A  $0$   $a<sub>0</sub>$  $\langle$ ag>0 $\langle$ ag>  $\langle$ aa>2 $\langle$ aa> <tt>2</tt> <tc>0</tc>  $<$ tg>0</tg> <cg>0</cg>  $<$ cc>2 $<$ /cc>  $<$ gg>2 $<$ /gg> <useMatrix>0</useMatrix> // used to determine whether the match/mismatch or matrix option will be used in scoring DNA for a Pair-wise Alignment 0 = Use match/mismatch scoring  $1 =$  Use scoring matrix <useRi>0</useRi> // used to determine the scoring function for site searches 0 = use Ri Sequence 1 = use I sequence <useRSeq>0</useRSeq> // used to determine the method to calculate Information Content (IC) 0 = R Sequence 1 = Relative Entropy <logoIUB>0</logoIUB> // used to determine if IUB characters are used to replace equally probable bases in consensus sequences 0 = do not use IUB characters 1 = use IUB characters <maxResults>4</maxResults> // used to determine how many results are printed in the site search method <pseudocount>0</pseudocount> // used to determine the method to calculate

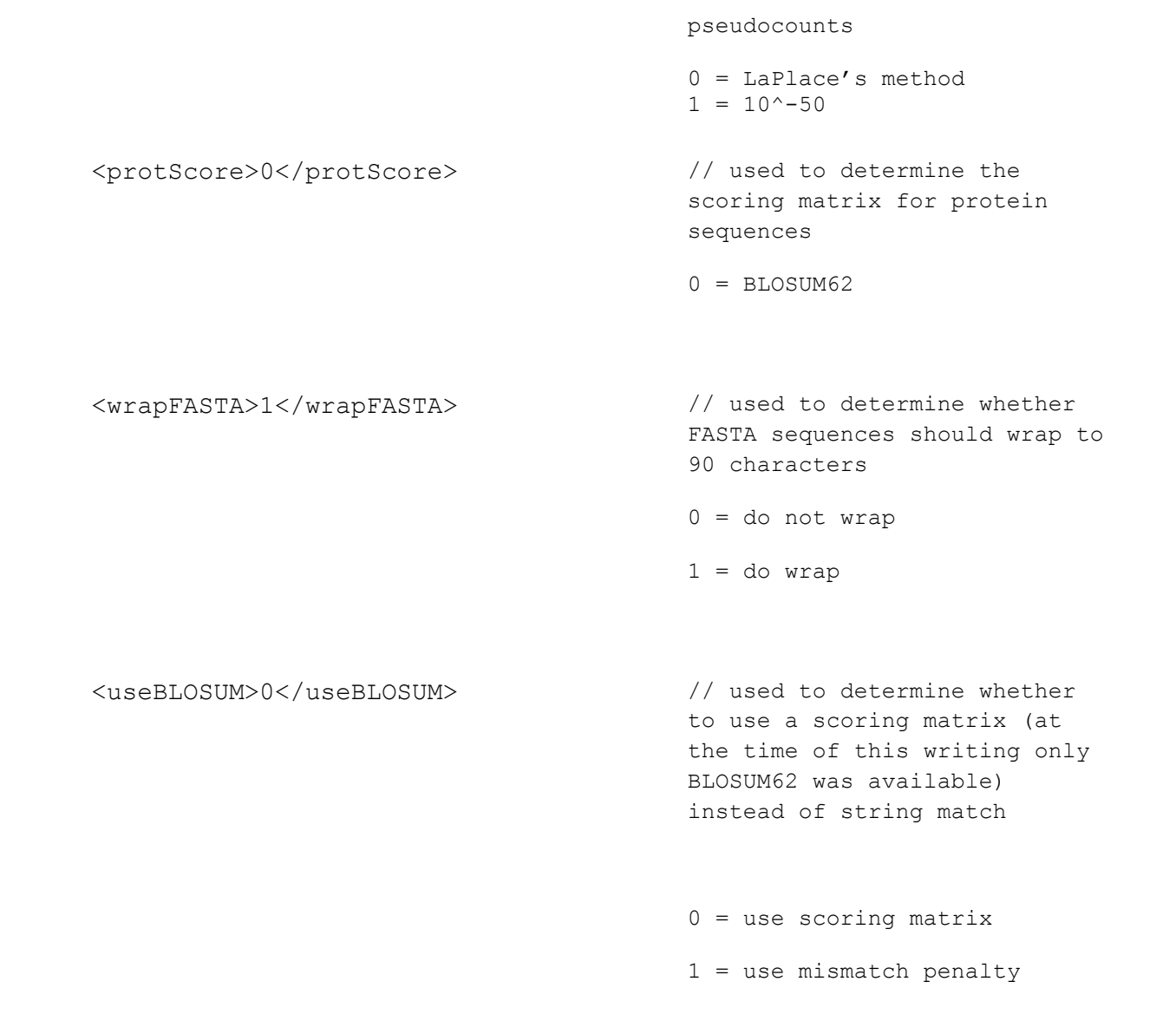

 <BLOSUMThres>19</BLOSUSMThres> // the minimum threshold for a score in Substring and Dyad Searches (for protein sequences)

<br/>bit>2</bit></bit></bit></bit></bit></bit></bit></bit></bit></bit></bit></bit></bit></bit></bit></bit></bit></bit></bit></bit></bit></bit></bit></bit></bit></bit></bit></bit></bit></bit></bit></bit></bit></bit></bit></ the reference vertical bar in sequence logos <precision>3</precision> // how many decimal places to

print numerical answers to <includePSFM>0</includePSFM> // whether or not to display a PSFM with a consensus logo 0 = do not display PSFM 1 = display PSFM <protGenome>0</protGenome> // background frequencies for amino acids  $0 =$  uniform 1 = BLOSUM62 frequencies <genGraph>1</genGraph> // whether to generate a graph for %GC Window  $0 = no graph (table output)$  $1 = graph$  <typePSFM>1</typePSFM> // PSFM format type for consensus logos  $0 =$  table format 1 = Jaspar matrix format <epsilon>0.05</epsilon> // used as a buffer to determine if two bases are similarly frequent in consensus logos <orfRevComp>1</orfRevComp> // whether to search reverse complement of sequence for ORFs  $0 =$  do not search 1 = search reverse complement

</options>